## **Jak przenieść swoją firmę do Internetu?**

2020.04.23Aktualizacja: 2020.04.23, 10:21

Janów Lubelski

Przenieś swoją firmę do internetu. Zarabiaj na e-handlu" to rządowy projekt biznesowy skierowany do mikro, małych i średnich przedsiębiorców posiadających sklepy stacjonarne. Ma zachęcić firmy, które do tej pory nie prowadziły sprzedaży e-commerce, do współpracy z platformami sprzedaży internetowej. Partnerami są najwięksi polscy operatorzy sprzedaży on-line.

Celem kampanii jest nie tylko zachęcenie do sprzedaży online, ale również zwiększenie świadomości przedsiębiorców o możliwościach rozwoju własnej firmy. Organizatorami przedsięwzięcia są Ministerstwo Rozwoju, Ministerstwo Funduszy i Polityki Regionalnej oraz Agencja Rozwoju Przemysłu S.A.

- W obecnej sytuacji spowodowanej koronawirusem , kiedy wszyscy musimy stosować się do obostrzeń i #zostaćwdomu, zakupy przez internet stają się skuteczną i przede wszystkim bezpieczną alternatywą. Dotyczy to zwłaszcza tych produktów, które nie są aktualnie dostępne stacjonarnie, ale także zakupów, po które możemy, ale nie musimy wychodzić z domu. Dzięki sprzedaży internetowej i pracy kurierów e-przedsiębiorcy mogą dotrzeć do klientów, a korzyści z tego są obopólne. Wiele małych, średnich i dużych firm korzysta już z wielu rozwiązań zawartych w Tarczy Antykryzysowej, przygotowanej przez polski rząd. Pozwalają one ochronić miejsca pracy i zachować płynność finansową. Jednym ze sposobów na przetrwanie kryzysu spowodowanego pandemią koronawirusa, może też być przeniesienie swojego biznesu do internetu. Jest to korzystne zarówno dla przedsiębiorcy, który zachowa możliwość sprzedaży swoich produktów, jak i obywatela. Zakupy może zrobić w sposób łatwy, szybki i przede wszystkim bez wychodzenia z domu – mówi Jadwiga Emilewicz Minister Rozwoju.

Parterami akcji są liderzy w branży e-handlu – Allegro, OLX oraz Polski Fundusz Rozwoju, który wspiera akcję merytorycznie. Allegro i OLX przygotowały między innymi specjalne pakiety powitalne dla nowych użytkowników biznesowych, zawierające dostęp do specjalnych webinariów oraz dedykowane wsparcie zespołu sprzedażowego. ARP S.A. jest otwarta na współpracę z innymi platformami sprzedażowymi, które dzięki kampanii pozyskają nowych użytkowników, a mikro, małym i średnim przedsiębiorcom umożliwią rozszerzenie dotychczasowej działalności.

- Małe i średnie przedsiębiorstwa to bardzo ważny sektor polskiej gospodarki, której właściwe funkcjonowanie w ostatnim czasie zostało istotnie zaburzone. W jej regeneracji może pomóc między innymi wykorzystanie nowych technologii. Kampania zachęcająca przedsiębiorców do przenoszenia do internetu sprzedaży usług i towarów, które do tej pory niewielkie sklepy oferowały tylko stacjonarnie, z jednej strony odpowiada potrzebom współczesnych konsumentów coraz częściej korzystających z rozwiązań e-commerce, a z drugiej daje szansę na rozwój mikro- i małym przedsiębiorstwom. To jedna z wielu gospodarczych propozycji antykryzysowych, którym patronuje Ministerstwo Funduszy i Polityki Regionalnej – podkreśla Małgorzata Jarosińska-Jedynak, Minister Funduszy i Polityki Regionalnej.

ARP S.A. stworzyła specjalną stronę internetową poświęconą akcji, na której można zapoznać się m.in. z korzyściami prowadzenia sklepu online, poradnikiem od czego zacząć i z jakich narzędzi skorzystać:

## <https://zarabiaj-online.arp.pl/> [1]

Akcję merytorycznie wspiera również Krakowski Park Technologiczny.

- Idea tego projektu jest prosta. E-commerce to obecnie w Polsce prężnie rozwijający się kanał sprzedaży – z zakupów internetowych korzysta ponad 28 mln Polaków. Chcemy dać szansę małym sklepom, które do tej pory nie istnieją w e-handlu, a mają wszelkie ku temu predyspozycje i mogą w ten sposób zarabiać. Stworzyliśmy poradnik dla osób, które nie wiedzą od czego zacząć. Zaprosiliśmy

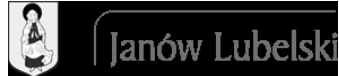

również do współpracy dwa znane market place'y i liczymy, że z czasem przyłączą się kolejni partnerzy - mówi Paweł Kolczyński, Wiceprezes Zarządu ARP S.A.

- Nowe technologie od zawsze były uważane za niezbędny element rozwoju dla silnego współczesnego państwa. "W obecnej sytuacji, kiedy wszyscy mierzymy się z wyzwaniami, które stawia przed nami pandemia okazują się bardziej przydatne niż kiedykolwiek dotychczas. Od zawsze wspieramy małe firmy i start-upy - współpracujemy z nimi na co dzień. Nie mogło zabraknąć naszej obecności w projekcie przeznaczonym specjalnie dla nich." - dodaje Justyna Orłowska, Pełnomocnik Prezesa Rady Ministrów ds. GovTech.

Kampania objęta jest patronatem GovTech Polska, Ministerstwa Rozwoju oraz Ministerstwa Funduszy i Polityki Regionalnej.

<https://www.gov.pl/web/rozwoj/przenies-swoja-firme-do-internetu> [2]

[729x308.jpg](https://archiwum.janowlubelski.pl/sites/default/files/news/images/729x308.jpg) [3]

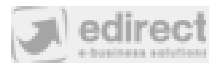

## **Linki:**

- [1] https://zarabiaj-online.arp.pl/
- [2] https://www.gov.pl/web/rozwoj/przenies-swoja-firme-do-internetu
- [3] https://archiwum.janowlubelski.pl/sites/default/files/news/images/729x308.jpg